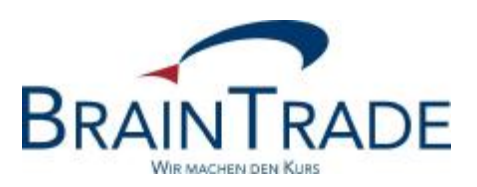

# XONTRO Newsletter

Kreditinstitute

Nr. 33

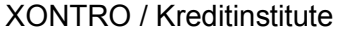

Newsletter Nr. 33

In XONTRO werden die folgenden Änderungen eingesetzt:

- zum 31. Januar 2008 XONTRO Release 26.1: Anpassungen in XONTRO wegen der Ergänzung des neuen Preismodells der DBAG für "maklervermittelte Depotbank-zu-Bank"-Transaktionen.
- zum 28. April 2008 XONTRO Release 26.1: Anpassungen in XONTRO wegen der neuen Handelslokation "Xetra Frankfurt 2" für die so genannten "Strukturierten Produkte". – In diesem Newsletter Nr. 33 wird das Verfahren für den Bezug der Schlussnoten-Datenträger für auf "Xetra Frankfurt 2" abgeschlossene Geschäfte beschrieben.

XONTRO / Kreditinstitute Newsletter Nr. 33

## **1 Neuer Präfix im Etikett 21**

Bei Geschäften, denen keine elektronischen Orders zu Grunde liegen, erfolgt die Berechnung der Transaktionsgebühren auf Basis der – vom Maker – eingegebenen Geschäftsnominalen. Diese Geschäftseingabe wird daher seit November 2007 am Platz Frankfurt mit einer Nummer – analog der so genannten DWZ Ordernummer – versehen. Kreditinstitute, die diese Nummern als Referenzierung im Schlussnoten-Datenträger mitgeliefert bekommen, erhalten ab 31. Januar 2008 einen neuen Präfix "MFM". Dieser wird anstelle von dem bisherigen Präfix "MAN" immer dann vergeben, wenn es sich um eine "maklervermittelte Depotbank-zu-Bank"-Transaktion handelt. Die Referenznummer wird dann – analog der DWZ-Ordernummer – im Etikett 21 (MT512) bzw. Etikett 79 ab der 2. Zeile (MT599) übermittelt. Diese Geschäfte werden von der DBAG mit einem anderen Preis versehen. Näheres entnehmen Sie bitte dem Präsenzhandel-Rundschreiben Nr. 28/2007 der DBAG vom 19. Dezember 2007.

## **2 Schlussnoten aus "Xetra Frankfurt 2"**

## **2.1 Zusätzlicher Schlussnoten-Datenträger "Xetra Frankfurt 2"**

Zum Produktionsstart der neuen Handelsplattform "Xetra Frankfurt 2" für strukturierte Produkte am 28. April 2008 können die Schlussnoten für diese Geschäfte von den Teilnehmern in einem neuen, zusätzlichen Datenträger bezogen werden. Dieser zusätzliche Schlussnoten-Datenträger (SNO-DTA) wird – analog zur bisherigen Regelung für Schlussnoten aus "Xetra Frankfurt" – einmal arbeitstäglich abends aus dem XONTRO Buchungsschnitt an die Teilnehmer versendet. Auch diese Schlussnoten-Datenträger werden von der Deutsche Börse Systems zusätzlich zu den übrigen Transaktionsgebühren mit 0,06 EUR pro übertragenem Datensatz bepreist. Eine untertägige (z.B. stündliche) Übertragung dieser Datenträger sowie ein Bezug in Form von *realtime* Schlussnoten über den Systemanschluss für Kreditinstitute (SAKI) ist leider nicht möglich.

Die Teilnehmer haben daher, was den Bezug von Schlussnoten-Datenträgern aus den Xetra-basierten Handelsplattformen angeht, in Zukunft die folgenden Wahlmöglichkeiten:

- 1. Weder Bezug von Xetra-Frankfurt-SNO-DTA noch Bezug von Xetra-Frankfurt-2- SNO-DTA
- 2. Nur Bezug von Xetra-Frankfurt-SNO-DTA, kein Bezug von Xetra-Frankfurt-2-SNO-DTA
- 3. Nur Bezug von Xetra-Frankfurt-2-SNO-DTA, kein Bezug von Xetra-Frankfurt-SNO-DTA
- 4. Sowohl Bezug von Xetra-Frankfurt-SNO-DTA als auch Bezug von Xetra-Frankfurt-2- SNO-DTA

Das Format der Xetra-Frankfurt-2-SNO-DTA entspricht bis auf wenige Ausnahmen bzw. Feldbelegungen dem der Xetra-Frankfurt-SNO-DTA – und auch dem der XONTRO Parkett-Schlussnoten. Die Abweichungen sind in dem Dokument "S.W.I.F.T.-Nachrichtenformate für Schlussnoten, Geschäftsbestätigungen und CCP Geschäfte aus XONTRO Trade", in der

XONTRO / Kreditinstitute Newsletter Nr. 33

Version 20.0, gültig ab 28. April 2008, beschrieben. Dieses Dokument können Sie als .pdf Datei über den folgenden Link ansehen bzw. herunterladen:

[http://www.xontro.de/fileadmin/media/documents/KI\\_Dokumentation\\_SAKI/SWIFT\\_DT\\_R200\\_20070914\\_20080428.pdf](http://www.xontro.de/fileadmin/media/documents/KI_Dokumentation_SAKI/SWIFT_DT_R200_20070914_20080428.pdf)

Falls der Link bei Ihnen nicht funktionieren sollte, dann können Sie dieses Dokument alternativ auch von der BrainTrade home page [www.xontro.de](http://www.xontro.de) herunterladen. In diesem Fall klicken Sie in der home page auf der Steuerleiste links bitte auf "XONTRO – Kreditinstitute – Dokumentation SAKI" und dann unter "XONTRO Trade" auf den Link "SNO-Datenträgerbeschreibung – Version 20.0 – gültig ab 28.04.2008".

Auf die Einstellungen für den Bezug der XONTRO Schlussnoten-Datenträger aus Parkett-Geschäften hat die beschriebene Neuregelung keinen Einfluss.

# **2.2 Übermittlung der "Xetra Frankfurt 2" Schlussnoten als Druckdatei**

Falls ein Teilnehmer heute (auch) noch Schlussnoten in gedruckter Form oder als Druckdatei erhält, werden die Schlussnoten für Geschäfte aus Xetra Frankfurt 2 einfach an diese Datei (letzter stündlicher oder einziger Tages-Lauf) angehängt. Hierfür ist teilnehmerseitig nichts weiter zu veranlassen.

## **2.3 Beauftragung eines zusätzlichen "Xetra Frankfurt 2" Schlussnoten-Datenträgers**

Für die Beauftragung eines zusätzlichen produktiven Xetra-Frankfurt-2-SNO-DTA durch den Teilnehmer wurde das bisher verwendete BrainTrade Auftragsformular entsprechend erweitert. Das überarbeitete Formular befindet sich im Anhang dieses Newsletters; es ist ebenfalls über die XONTRO home page [www.xontro.de](http://www.xontro.de) abrufbar. Falls Sie den Bezug der Xetra-Frankfurt-2-SNO-DTA als separaten Datenträger wünschen, dann füllen Sie dieses Formular bitte entsprechend (als "Änderungs-Auftrag") aus und faxen es über die angegebene Telefax-Nummer bis spätestens 29. Februar 2008 an BrainTrade zurück.

#### **2.4 Internet-Upload während der "Xetra 9.0 Release Simulation"**

Die Xetra 9.0 Release Simulation soll vom 21. Januar 2008 (Beginn der "Prä-Simulation") bzw. 4. Februar 2008 (Beginn der "Release Simulation") bis zum 18. April 2008 stattfinden. Im Rahmen dieser Simulation sollen die Änderungen, die sich durch die Einführung der neuen Handelsplattform "Xetra Frankfurt 2" ergeben, teilnehmerseitig getestet werden. Während der Simulation ist geplant, für alle Teilnehmer, die heute schon Xetra-Frankfurt-SNO-DTA für Geschäfte aus der Xetra Simulationsumgebung über den "Hostfile-Service" der DBS beziehen, dann dort eine weitere arbeitstägliche Datei mit den Xetra-Frankfurt-2- SNO-DTA aus der Xetra Release 9.0 Simulation bereitzustellen. Diese SNO-DTA-Datei kann dann vom Teilnehmer dort angesehen oder von dort heruntergeladen werden.

Teilnehmer, die diesen Internet "Hostfile-Service" der DBS heute schon nutzen, müssen diesbezüglich nichts weiter unternehmen. Teilnehmer, die diesen Service bisher nicht

XONTRO / Kreditinstitute Newsletter Nr. 33

nutzen, die aber die Xetra-Frankfurt-2-SNO-DTA aus der Simulation über diesen Weg beziehen möchten, werden gebeten, sich für diesen Service anzumelden. Hierfür benutzen Sie bitte das Formular "SNO-Datenträger (SWIFT) – Anmeldung Simulation/Test via Internet", welches Sie auf der BrainTrade home page [www.xontro.de](http://www.xontro.de) unter dem Stichwort "XONTRO/Anmeldung" finden können. Für die Nutzung dieses Services braucht der Teilnehmer eine spezifische User-ID und ein Passwort, die wir Ihnen nach Zusendung des Formulares mitteilen.

Es ist geplant, diesen Service auch nach Beendigung der Xetra 9.0 Release Simulation weiter fortzuführen.

Für Rückfragen zum Thema stehen Ihnen die BrainTrade Mitarbeiter unter der TelefonDurchwahl 069 – 58 99 78 – 110, oder über unsere e-mail Sammeladresse [trade@xontro.de](mailto:trade@xontro.de) zu den bekannten Zeiten jederzeit gern zur Verfügung.

Anhang: Auftragsformular zum Bezug der Schlussnoten-Datenträger für Xetra Frankfurt 2 Geschäfte

#### **ÜBERTRAGUNG FÜR PRODUKTIONSUMGEBUNG (IMS1)**

**Bitte zurück an:** 

BrainTrade Gesellschaft für Börsensysteme mbH 60487 Frankfurt

Telefax 069 / 211 6 08052 Telefon 069 / 58 99 78 – 110

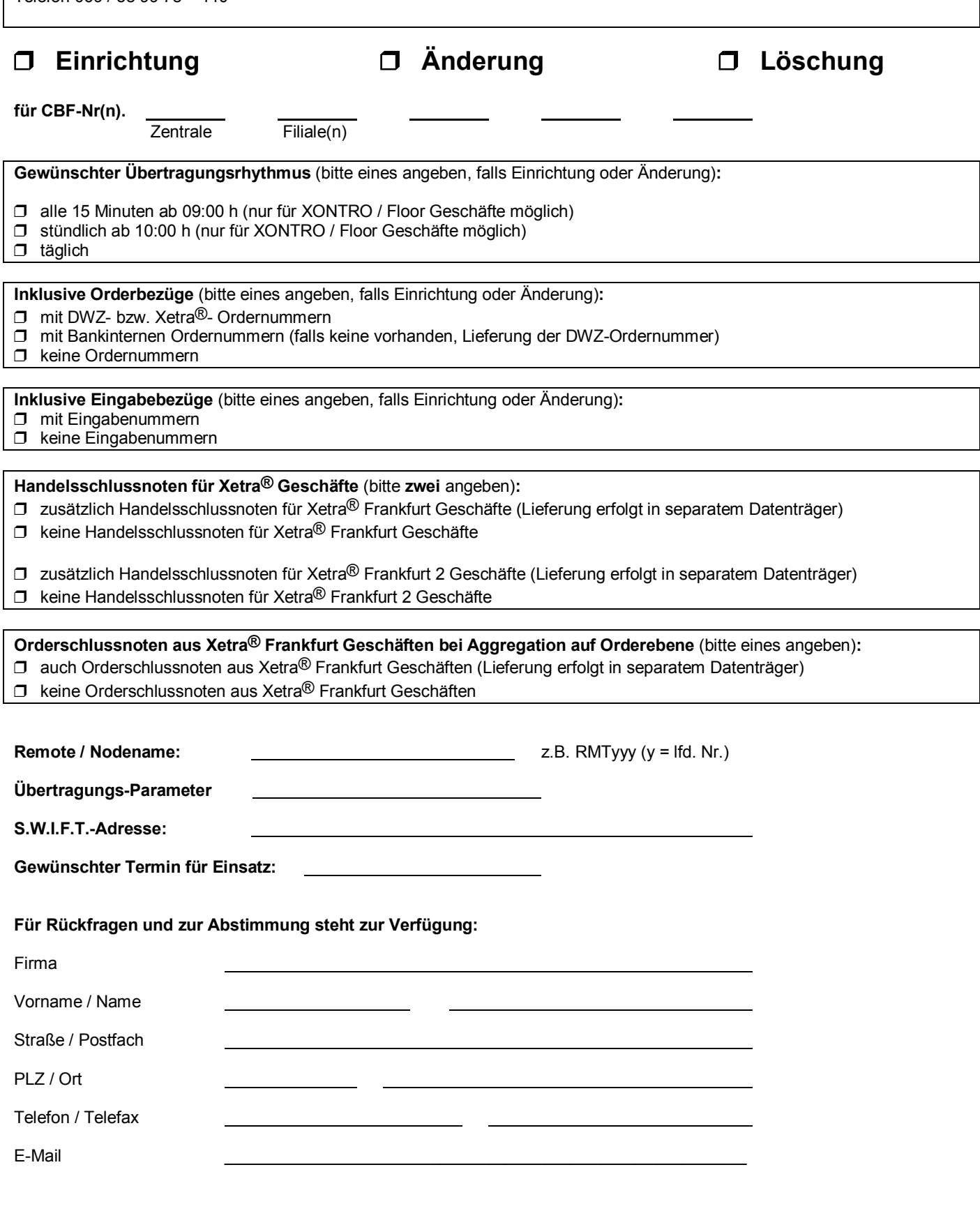

**BRAINTRADE** 

Ort / Datum Unterschrift/en

Dokument Name: FLOOR-KI-2008-33-SNO-DTA-XETRA-FRANKFURT-2